# Library Knowledge Base

Finding eBooks

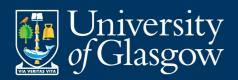

## **Table of Contents**

| Finding eBooks                                            | 3 |
|-----------------------------------------------------------|---|
| Searching for eBooks – how search works on Library Search | 3 |
| Searching for specific books                              | 4 |
| Searching for books on a topic                            | 4 |
| Searching for books by a specific author                  | 4 |
| Evaluating search results – book records                  | 4 |
| Creating a book list                                      | 6 |

## **Finding eBooks**

The easiest way to find eBooks is to use <u>Library Search</u> on the Library home page. When the Library purchases individual eBooks, eBook collections, or any other digital content these are added to the index on Library Search to make them discoverable. (Print material is also indexed.)

There is a Specific Search link under the search box which will allow you to choose to search for books.

| Library search                                |  |
|-----------------------------------------------|--|
|                                               |  |
| Advanced search   Specific search   Databases |  |

You can then apply the Full Text Online filter on the left panel to limit results to just eBooks after you run a search:

Alternatively, you can simply run a search from the main search box and apply the Books/eBooks filter and the Full Text Online filter on the left panel to limit your results to just eBooks.

#### Searching for eBooks – how search works on Library Search

Use keywords to retrieve books. The search function will search across the full book record. For print books this includes words in the following common fields:

Title Author(s) Publisher Series Title Book summary Table of Contents/Chapter headings

For eBooks the search function will also search across the whole book.

Page **3** of **7** This work is created by Lynn Allardyce Irvine for the University of Glasgow Library Knowledge Base and is licensed under a <u>Creative Commons Attribution-Non Commercial-ShareAlike 4.0 International License</u> The default search is across all fields, but you can use the Advanced Search option for more accuracy if you have too many search results or they are not relevant.

#### Searching for specific books

Put the title of the book between quotation marks. This is the most direct search. (It also works for journal articles.) Some examples:

"human resource management practices"

"systematic literature review method"

"writing a graduate thesis or dissertation"

#### Searching for books on a topic

Use combinations of keywords to retrieve relevant books. Use some basic search operators to focus your search (if desired).

Some examples:

Business AND "research methods"

"human rights law"

(dissertation OR thesis OR research\*) AND (writing OR planning OR doing)

#### Searching for books by a specific author

Use the Advanced Search option to search for authors. The Advanced Search link is under the main search box. Choose the author option from the drop-down menu:

| / All Fields      | •        | •   |
|-------------------|----------|-----|
| Author            |          |     |
| Title             | *        | • × |
| Publication Title |          |     |
| Subject Terms     |          |     |
| Abstract          |          |     |
| Call Number       | <b>m</b> |     |
| CODEN             |          |     |
|                   |          |     |

## **Evaluating search results for relevance – book records**

Book records include book jacket images, metadata and summary information .:

Page **4** of **7** 

This work is created by Lynn Allardyce Irvine for the University of Glasgow Library Knowledge Base and is licensed

under a Creative Commons Attribution-Non Commercial-ShareAlike 4.0 International License

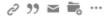

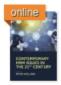

## Contemporary **HRM** Issues in the 21st century by Holland, Peter

2019

Contemporary **HRM** Issues in the 21st Century is an illuminating textbook for postgraduate students and active managers wanting to develop their understanding of issues and challenges emerging...

eBook: Full Text Online

#### Preview 🔺

#### Permanent Link

Contemporary HRM Issues in the 21st Century is an illuminating textbook for postgraduate students and active managers wanting to develop their understanding of issues and challenges emerging in the 21st century workplace from a HRM perspective. This edited collection, with contributions from experts in the field of HR policy development, is split into four sections. Section One explores the contemporary workforce and critical elements of managing HRM in a knowledge-based economy. Section Two focuses on psychological concerns for the individual at work, career management and emotional labour to better understand how to manage an increasingly diverse workforce. Section Three looks at managing HR issues in the workplace, such as crisis management, mental health and violence in the workplace. The final section of this book looks at current and emerging debates surrounding HRM, including: sustainable HRM; cyber-vetting; biological monitoring and surveillance; codes and conduct; job-design in the age of technology; and, Artificial Intelligence (AI). All of these are vital and often contentious areas within HRM policy-making and practice. This book sets out these debates and issues to engage both students and managers working in the fields of Global HRM and Human Resource policy-making.

Connect to the full text by clicking on the hypertext title, or the Full Text Online link. Author names are hyperlinked to allow you to retrieve other works by the same author.

Records also include hyperlinked subject headings which you can use to link to related material:

| Language:  | English                            |
|------------|------------------------------------|
| Publisher: | Emerald Publishing Limited         |
| Date:      | 2019                               |
| Source:    | University of Glasgow Library      |
| Pages:     | 1 online resource (xii, 200 pages) |
| Subjects:  | Personnel management.              |
| ISBN:      | 1789734592, 9781789734591          |

#### Summary

Contemporary HRM Issues in the 21st Century is an illuminating textbook for postgraduate students and active managers wanting to develop their understanding of issues and challenges emerging in the 21st century workplace from a HRM perspective.

Page 5 of 7 This work is created by Lynn Allardyce Irvine for the University of Glasgow Library Knowledge Base and is licensed under a <u>Creative Commons Attribution-Non Commercial-ShareAlike 4.0 International License</u>

## **Creating a book list**

Each record has icons which allow you to:

- Save items of interest
- Generate a stable URL linking to the record in Library Search
- Generate a quick reference in a style of your choice
- Email the item

To save items, click on the Folder icon to the right of the search result. This adds the item to a temporary folder. The icon turns red to indicate it has been added

to the temporary folder.

Select all items of interest as you search.

To generate a reference list of the saved items, click on the temporary folder at the top right of the page. The folder will show the number of saved items in the folder:

| 5 💳 🚍 |
|-------|
|       |
|       |
|       |

You will see a list of all saved items with options to print or email these. They are displayed as seen on the search results page, but you can choose to display them in a reference format by choosing this from the drop-down option:

| ✓ As shown                                                                           | on search results                              | ¢   | Export To 🗸     | Print      | Email         |  |
|--------------------------------------------------------------------------------------|------------------------------------------------|-----|-----------------|------------|---------------|--|
| AGLC3                                                                                |                                                | ٢   |                 |            |               |  |
| AGPS Pres                                                                            | ss - Style Manual, 6th Edition                 |     |                 |            |               |  |
| AMA (Ame                                                                             | rican Medical Assoc.)                          | ge  | ment: developin | ig sustain | able business |  |
| APA (Amer                                                                            | ican Psychological Assoc.)                     |     |                 |            |               |  |
| Chicago(17                                                                           | 7th): Notes & Bibliography                     |     |                 |            |               |  |
| Chicago/Tu                                                                           | urabian: Author-Date                           |     |                 |            |               |  |
| Harvard                                                                              |                                                |     |                 |            |               |  |
| IEEE - Inst                                                                          | itute of Electrical and Electronics Engineers  |     |                 |            |               |  |
| MLA (Mod                                                                             | ern Language Association)                      |     |                 |            |               |  |
| Oxford Sty                                                                           | le                                             | ent |                 |            |               |  |
| Uniform                                                                              |                                                |     |                 |            |               |  |
| EL                                                                                   | 2006                                           |     |                 |            |               |  |
| * Integrates organizational behaviour, HRM systems, HRM policies, employment law and |                                                |     |                 |            |               |  |
|                                                                                      | industrial relations in one all-embracing text |     |                 |            |               |  |
|                                                                                      | eBook: Full details of this resource           |     |                 |            |               |  |

#### Page **6** of **7**

This work is created by Lynn Allardyce Irvine for the University of Glasgow Library Knowledge Base and is licensed

under a Creative Commons Attribution-Non Commercial-ShareAlike 4.0 International License

## Results are shown in a list in the format of your choice (in the order you added them to the folder). Here is the saved list in Harvard format with links to the full text.

Ehnert, I., Harry, W., Zink, K.J. & SpringerLink (Online service) 2014, Sustainability and Link human resource management: developing sustainable business organizations, Springer, New York;Berlin;.
Tyson, S. & ScienceDirect (Online service) 2006, Essentials of human resource Link management, 5th / Shaun Tyson. edn, Butterworth-Heinemann, Oxford.
Holland, P. 2019, Contemporary HRM Issues in the 21st century, Emerald Publishing Link Limited, Bingley, U.K.
Wilkinson, A. 2010, The SAGE handbook of human resource management, SAGE, Link London.
Boxall, P.F., Purcell, J. & Wright, P. 2008, The Oxford handbook of human resource Link management, Oxford University Press, Oxford.